Årsredovisning för

# **Västersjöns samfällighetsförening**

716406-5638

Räkenskapsåret **2021-01-01 - 2021-12-31**

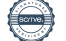

# **FÖRVALTNINGSBERÄTTELSE**

Styrelsen för Västersjöns samfällighetsförening (716406-5638) får härmed avge årsredovisning för räkenskapsåret 2021-01-01 - 2021-12-31.

# **Verksamheten**

#### *Allmänt om verksamheten*

Västersjöns samfällighetsförening har 351 medlemmar och ligger vid Hallandsåsens södra sida strax utanför Hjärnarp som ligger i Ängelholms kommun i Nordvästra Skåne.

Föreningen har gemensamhetsanläggningen Ängelholm Lerbäckshult ga:4 med pool, bastu, tennisbana, fotbollsplan, minigolfbana och boulebana, eget vattenverk samt ett stort antal stigar som binder samman bostadsområdet.

#### *Väsentliga händelser under och efter räkenskapsåret*

#### **Väsentliga händelser under året**

Tidigare års trend när det gäller boendeformen pausade under 2021. Förändringar mellan 2020 och 2021 är att en tomt bebyggts med ett fritidshus samt att permanentboende blivit fritidsboende och tvärtom - vilket fått till resultat att respektive antal är oförändrat.

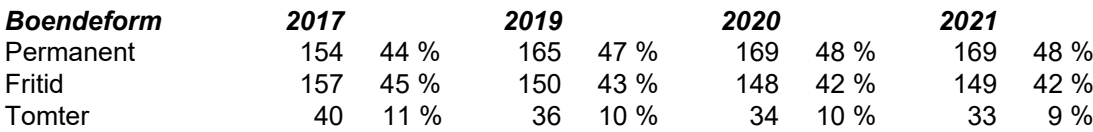

Även i år genomfördes det Öppna Forumet - ett tillfälle för medlemmar att tillsammans med styrelsen prata om våra gemensamma angelägenheter. 16 medlemmar kom och gick mellan 9 - 11. Ett flertal av de önskemål och synpunkter som framfördes har kunnat åtgärdas inom ramen för den löpande driften. För framtida öppna forum bör en bestämd starttid anges - med hittillsvarande upplägg blir det lätt upprepningar för dem som är med från start.

Olyckligt nog upphörde det tidigare 5-åriga elavtalen när priserna hade börjat stiga - vilket gjorde att vi då beslutade att låta dem övergå till rörliga avtal. Priserna har därefter fortsatt att stiga till nivåer som vi inte upplevt tidigare. Vi har därför fortsatt med rörligt avtal i förhoppning om en normalisering under 2022. Möjligheter att påverka vår elkostnad har prövats. Att byta leverantör ger möjligen en marginell effekt. Minskad vattenförbrukning genom sparsamma medlemmar är en annan möjlighet, vattenproduktionen svarar för en stor del av vår el-förbrukning. Analys har påbörjats av möjliga energieffektiviseringsåtgärder.

En för samfälligheten viktig händelse var årsmötets beslut (maj 2021) att medge att budget för 2021 kunde belastas med kostnader för automatisering av vattenverket, Därefter har entreprenör upphandlats och systemet togs i drift i februari 2022. Ca 1/3 av investeringen belastar 2021. I anslutning till projektet har vattenverket försetts med fiberanslutning.

En annan viktig förändring som genomförs 2022 är att vi upphandlat det operativa ansvaret för samfällighetens drift och underhåll. Därmed upphör också vår mycket långvariga anställning av vaktmästare - ett jobbigt beslut men inför framtiden nödvändigt. I anledning av detta beslut har i ett särskilt dokument ansvarsfördelningen mellan styrelsen och den operativt ansvarige förtydligats. Nuvarande vaktmästaranställning upphör 2022 06 30.

Ny skogsvårdsplan fastställdes vid senaste årsmötet. Utifrån den ska en skötselplan för de närmaste åren tas fram. I praktiken innebär det en rundvandring i våra skogsområden och med vägledning av planen besluta om åtgärder. Den person vi hittills anlitat när det gäller skogens skötsel har varit sjukskriven under vintern. Därför kommer en ny skötselplan att bli färdig först under 2022. I skogsvårdsplanen anges att invasiva arter skall bekämpas. Förekomst av sådana har inventerats genom ett "upprop" till medlemmarna. Det visade sig att förekomsten är relativt begränsad och kan åtgärdas av oss själva när det gäller samfällighetens mark. Förekomst på medlems tomt hanteras av fastighetsägaren.

Ett motsvarande "upprop" har också gjorts vad gäller eventuella problem vi mycket kraftiga vattenflöden. Två sådana ställen kunde identifieras (Rågåkers- och Korsåkersv.), för ett av dem är åtgärd beställd av PEAB. Det andra hanteras därefter.

Samfällighetens underhållsplan, underlag för budgetposten underhåll, är uppdaterad och finns på vår hemsida.

Under året har styrelsen nåtts av kritiska synpunkter på tillståndet på en fastighet i området. Detta är i första hand en fråga mellan fastighetsägare och inte ett ärende för samfällighetsföreningen. Medlemmar uppmanas av styrelsen att i sådana situationer ta kontakt med ägaren till "problemfastigheten". Nästa eventuella steg är att medlemmen genom anmälan till kommunen få ett tillsynsärende upprättat. Därefter är det kommunen som äger processen.

I övrigt kan bland annat följande noteras;

\* Minigolfbanorna har slipats med betongslipmaskin och därefter behandlats med natriumsilikat (s.k. vattenglas), för att impregnera betongytan. En medlem har också försett banorna med nya nummerskyltar - tack för det!

Genom tekniska åtgärder samt rengöring av panelerna har vattentemperaturen i poolen höjts något.

\* Två vattenläckor har åtgärdats under året, i det ena fallet en trasig serviceventil, i det andra en läcka på vattenledningen.

\* En brandsläckare (placering i klubblokalen) samt två brandfiltar, en i vartdera omklädningsrum är inköpta.

\* Kraftiga snöfall samt halkbekämpning har jämfört med föregående år genererat höga kostnader men också påverkat tempot i genomförandet av några beslutade åtgärder. Samtidigt har vi tacksamt noterat att en medlem plogat våra stigar ideellt.

\* Ny hjärtstartare är på plats i klubblokalen tillsammans med inplastade instruktioner. Vid det öppna forumet framfördes önskemål om en hjärtstartarutbildning (utan kostnad för samfälligheten). En sådan planeras en söndag i maj.

#### **Ekonomi**

Årets resultat blev -109 778 kr, jämfört med 122 001 kr förra året. Den största skillnaden beror på höjda avloppsavgifter, höjda elpriser under höster samt ökade kostnader för löpande underhåll. Resultatet visar att avgiftshöjningen 2021 var motiverad men inte tillräcklig. En ytterligare anpassning föreslås i budget för 2023. På bokslutsdagen uppgick föreningens likvida medel till1 959 084 kr.

#### **Föreningsfrågor**

Ordinarie stämma föregående år hölls den 23 maj 2021.

Styrelsen hade, med stöd av Lag (2020:198) om tillfälliga undantag för att underlätta genomförandet av bolags-och föreningsstämmor, beslutat att föreningsstämman ska hållas med enbart poströstning och att utomstående inte ska ha rätt att närvara. Medlem som avgett giltig poströst fördes in i röstlängden och angavs som närvarande vid föreningsstämman. 63 röstberättigade medlemmar poströstade.

#### **Samfällighetens valda funktionärer under året**

Styrelsen har sammanträtt vid tio tillfällen under 2021 - utöver årsstämma och konstituerande möte. Dessutom genomfördes ett Öppet Forum i augusti.

Vid årets slut hade styrelsen följande sammansättning:

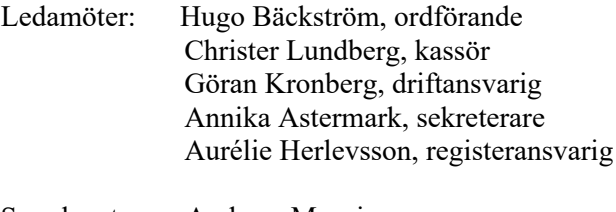

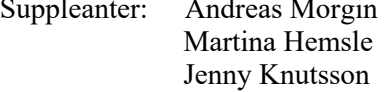

#### **Revisorer**

Revisorer har varit Camilla Bakklund, Borevision AB, och Anders Ebbesson med Ralf Pålsson och Bengt Ekstrand som suppleanter.

#### **Valberedning**

Valberedning har varit Nina Morgin och Eva Dehlin.

#### **Firmateckning**

Samfällighetens bankkonto i Handelsbanken har tecknats av ordförande och kassör var för sig medan kontot i SBAB tecknas av ordförande och kassör i förening. Fakturor attesteras i par av kassör och ordförande.

#### **Hemsida**

www.vastersjon.se

#### **Mål för verksamheten och tankar om framtiden**

Styrelsen vill fortsätta att arbeta för en stabil avgiftsutveckling, väl skötta anläggningar, rent vatten och ett trivsamt boende för samfällighetens medlemmar.

Styrelsens uppdrag är att leda arbetet med drift och underhåll av samfällighetens samtliga anläggningar. Från och med 2022 01 01 är en extern utförare kontrakterad. En viktig fråga för styrelsen under 2022 är att säkerställa att de nya utförarna introduceras och ges förutsättningar att sköta uppdraget med tillfredsställande kvalitet. Även om rutiner för drift och underhåll är dokumenterade krävs en bra introduktion och överföring av kunskap som är svårare att dokumentera.

Budgeten för 2022 fastställdes i maj 2021. Vid den tidpunkten saknades information om den höga prisnivån på el. Kommunens avloppsavgift har också höjts, ny driftorganisation blir troligen något dyrare än den tidigare. Vi kan också räkna med att de olika entreprenörer som vi fortlöpande använder för grävning, väghållning, service och andra åtgärder i vattenverk och centrumanläggning etc. funderar på prishöjningar. Sammantaget innebär det att det kan bli problem med att driva verksamheten inom 2022 års budgetram. För att hålla kostnaderna ser vi över områden för potentiella besparingar Vi drar ned på städfrekvensen, främst under lågsäsong. Temperaturen i omklädnings- och klubbrum sänks. En eventuell ytterligare åtgärd kan bli att styra upp nyttjandet av bastu under icke pool-säsong.

Inriktningen är vidare att under 2022 genomföra en första etapp av filmning av avloppsledningarna (nästa etapp under 2023 etc.), att fullfölja beslutet att upprätta en plan för skogens skötsel samt att verkställa underhålls- och investeringsåtgärder i enlighet med underhållsplanen.

## **Förändringar i eget kapital**

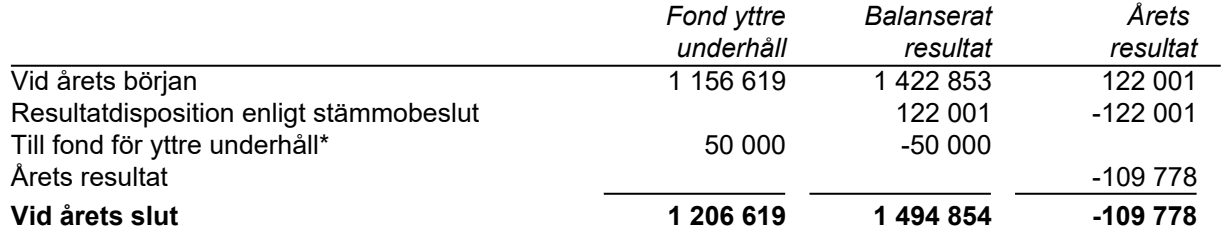

#### *Resultat efter disposition av underhåll*

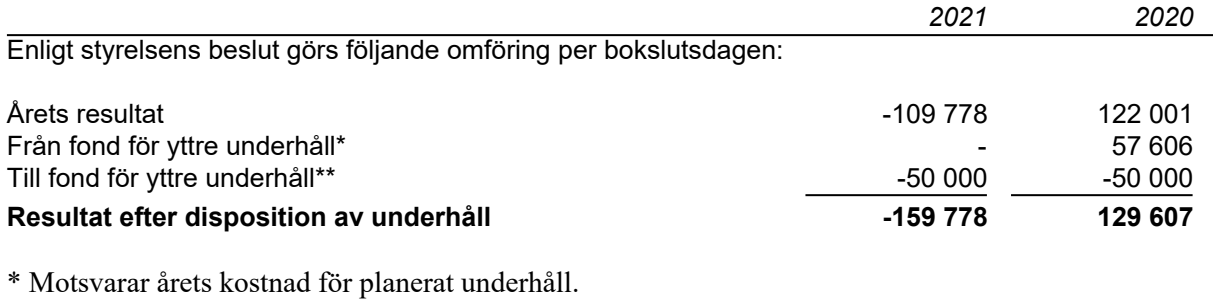

\*\* Avser reservering enligt föreningens stadgar.

# **Styrelsens förslag till resultatdisposition**

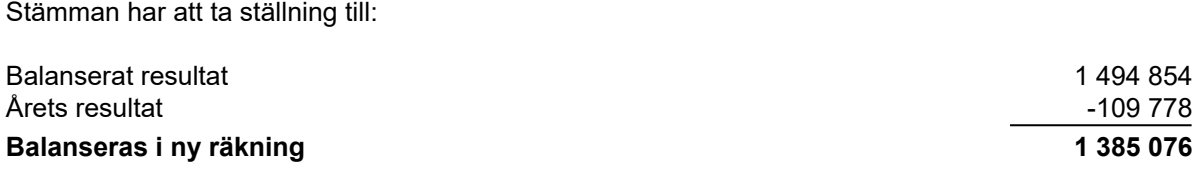

Se efterföljande resultat- och balansräkning med tillhörande noter.

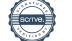

# **Resultaträkning**

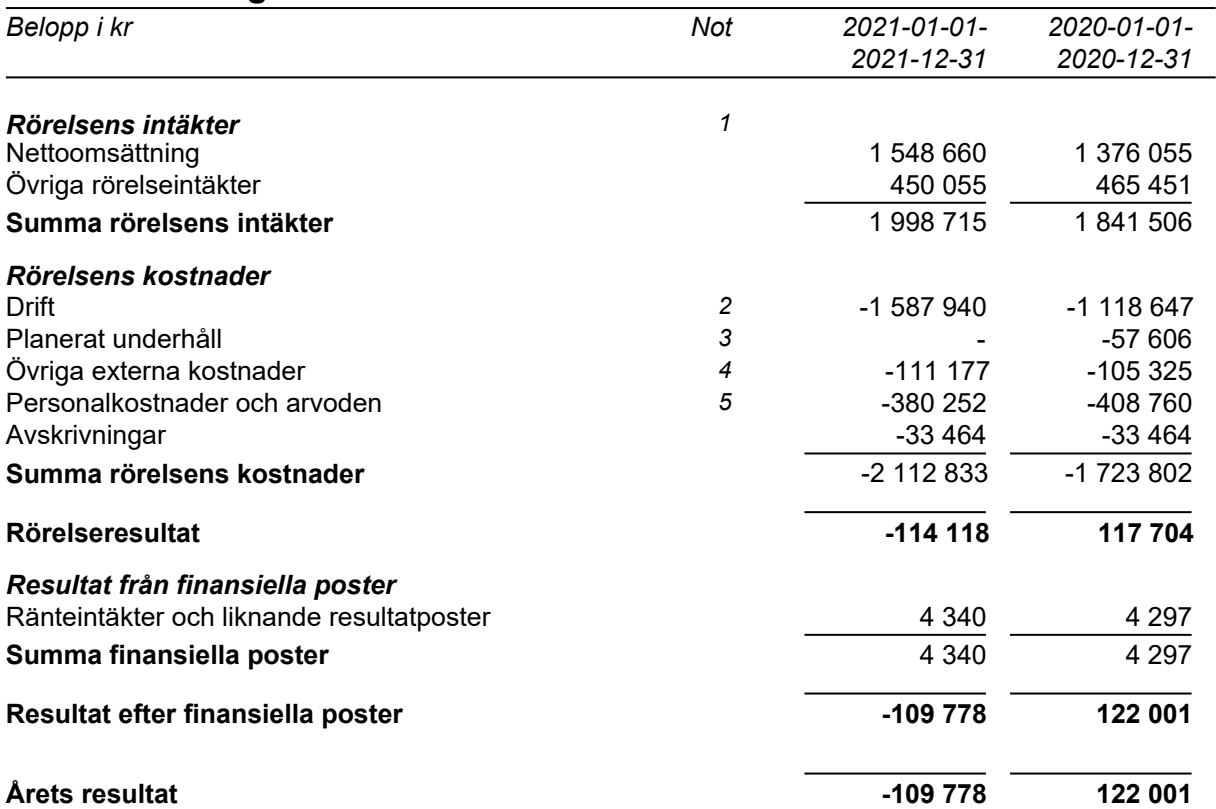

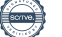

# **Balansräkning**

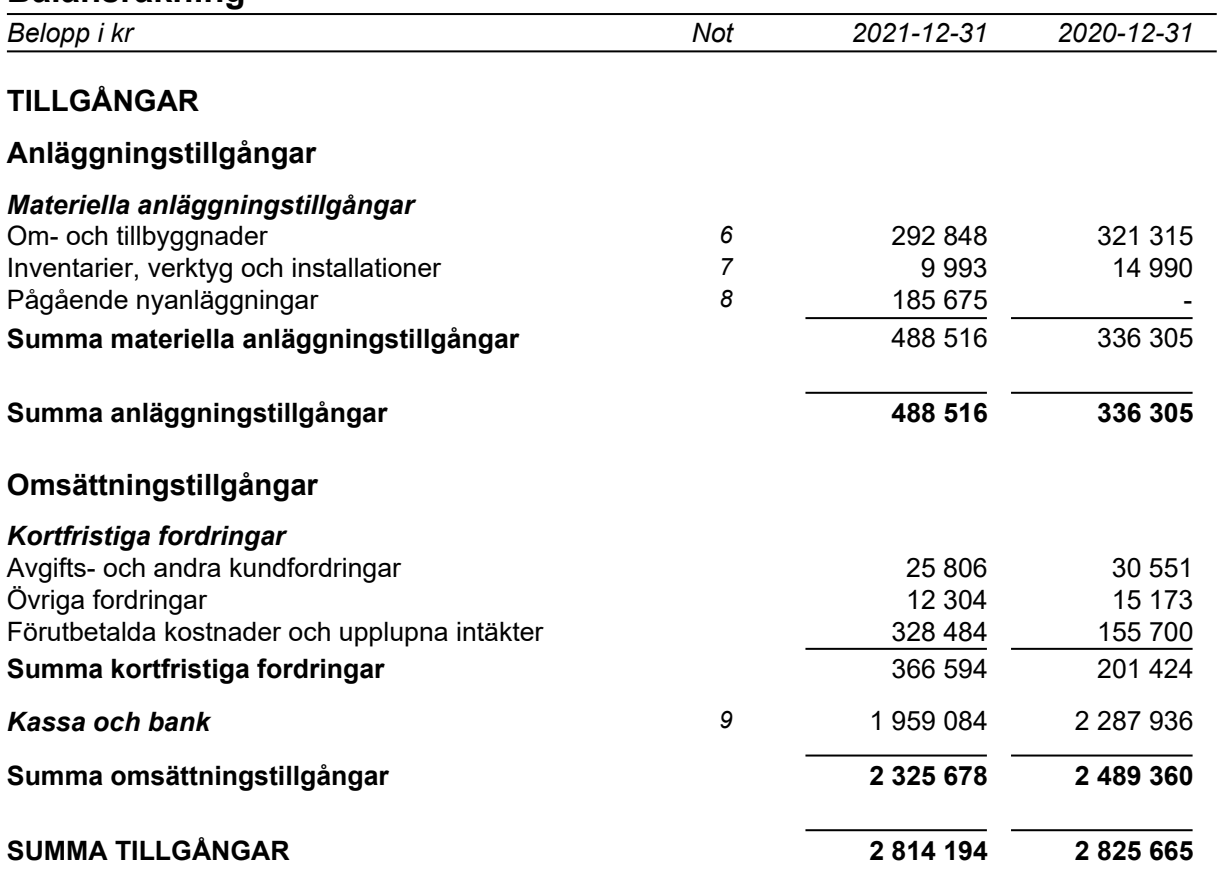

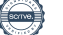

# **Balansräkning**

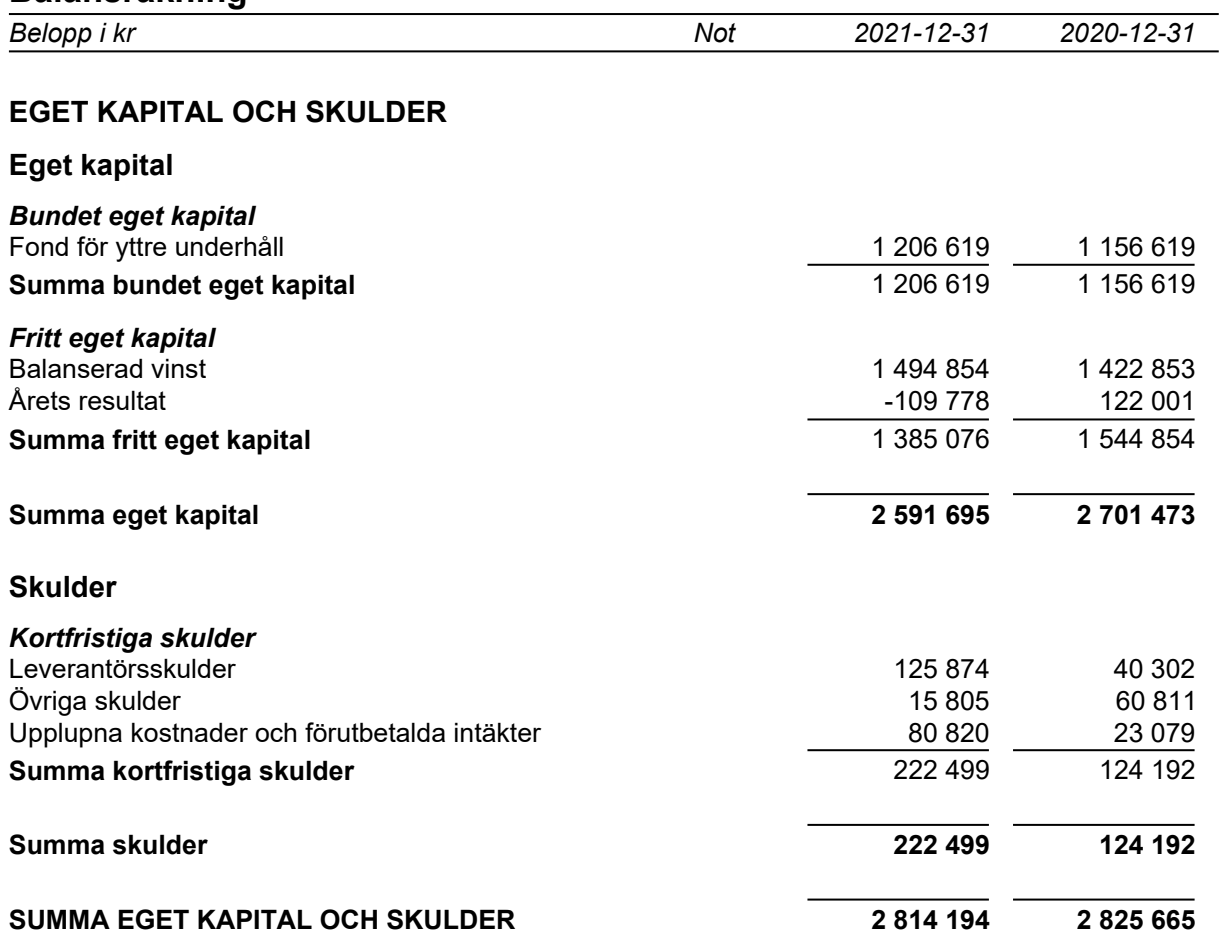

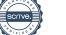

#### *Redovisnings- och värderingsprinciper*

Årsredovisningen har upprättats i enlighet med årsredovisningslagen och BFNAR 2012:1 Årsredovisning och koncernredovisning (K3).

#### *Intäktsredovisning*

Inkomster redovisas till verkligt värde av vad föreningen fått eller beräknas få. Det innebär att föreningen redovisar inkomster till nominellt belopp (fakturabelopp).

#### *Materiella anläggningstillgångar*

Materiella anläggningstillgångar redovisas till anskaffningsvärde minskat med ackumulerade avskrivningar enligt plan. Avskrivning sker linjärt över tillgångens beräknade livslängd.

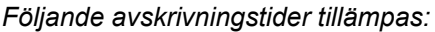

- Ombyggnader 10 år och 20 år

- Inventarier, verktyg och installationer 5 år

#### *Fordringar*

Fordringar har efter individuell värdering upptagits till belopp varmed de beräknas inflyta.

#### *Fond för yttre underhåll*

Reservering till fonden för yttre underhåll ska enligt stadgarna göras med minst 50 000 kr per år.

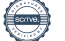

# **Not 1 Rörelsens intäkter**

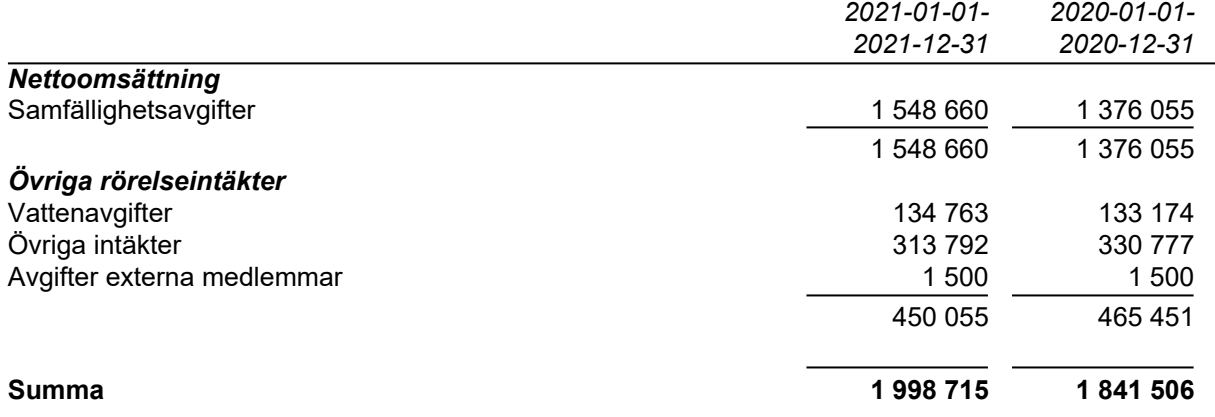

Övriga intäkter 2021 utgörs främst av kommunbidrag samt försäkringsersättning. Övriga intäkter 2020 avser främst kommunbidrag och en del av bidraget, 72 216 kr, avser asfaltering som genomfördes under 2019. Avgifter för externa medlemmar avser 1 medlem som debiterats för år 2021 och 2020.

# **Not 2 Drift**

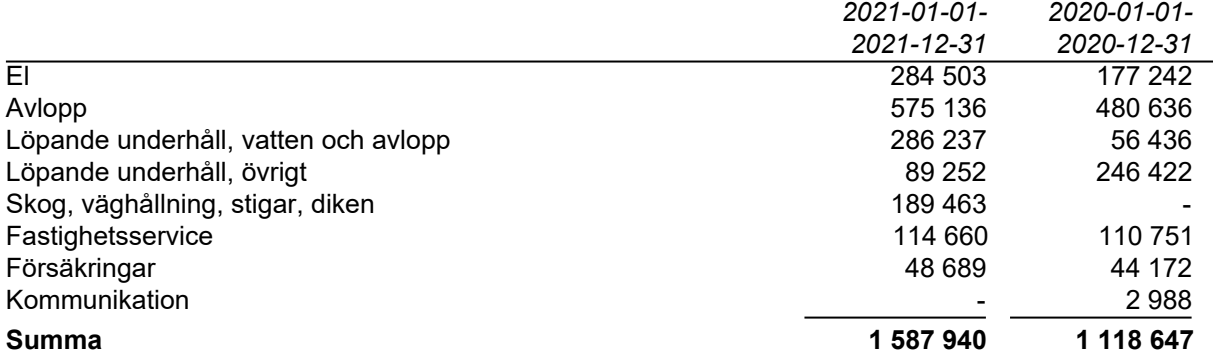

Löpande underhåll, övrigt, avser främst gemensamhetsanläggning, kostnader för poolen samt reparationer. I posten fastighetsservice ingår främst städning. En del förändring har skett i årets bokslut avseende vilket konto respektive kostnad bokas på. Detta medför att jämförbarheten blir lite skev mellan olika delposter i denna not.

#### *Skogsgallring*

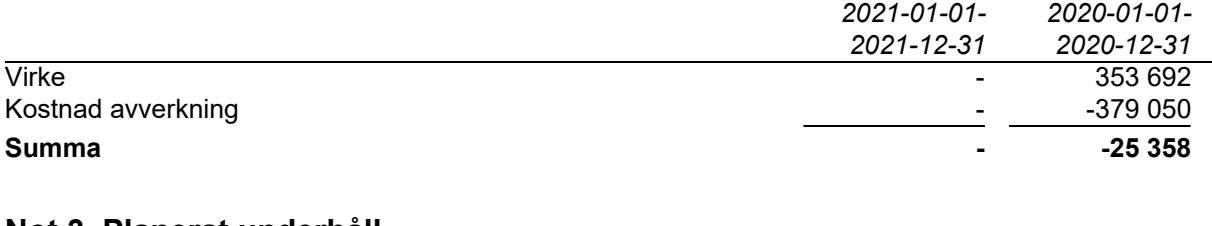

# **Not 3 Planerat underhåll**

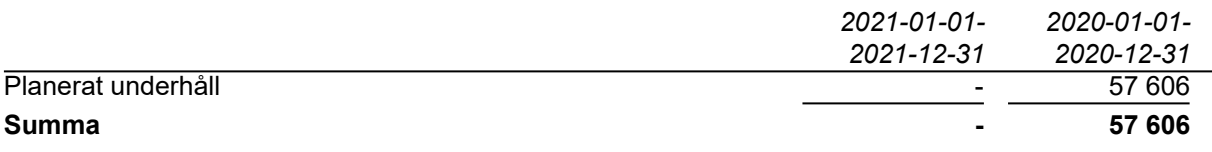

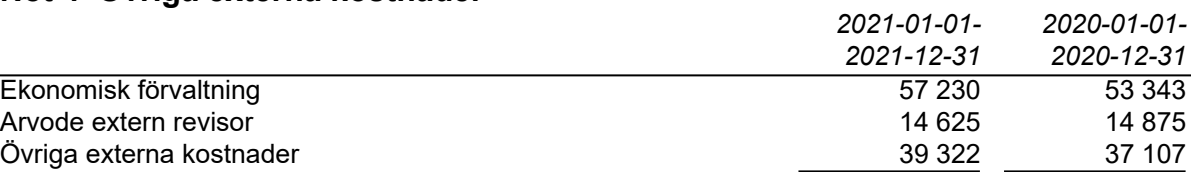

## **Not 4 Övriga externa kostnader**

Ekonomisk förvaltning avser avtalet med HSB Nordvästra Skåne samt administrativa tjänster utöver avtal. Övriga externa kostnader innehåller många olika poster som kostnader i samband med årsstämma, bankavgifter och kontorsmaterial.

**Summa 111 177 105 325**

### **Not 5 Personalkostnader och arvoden**

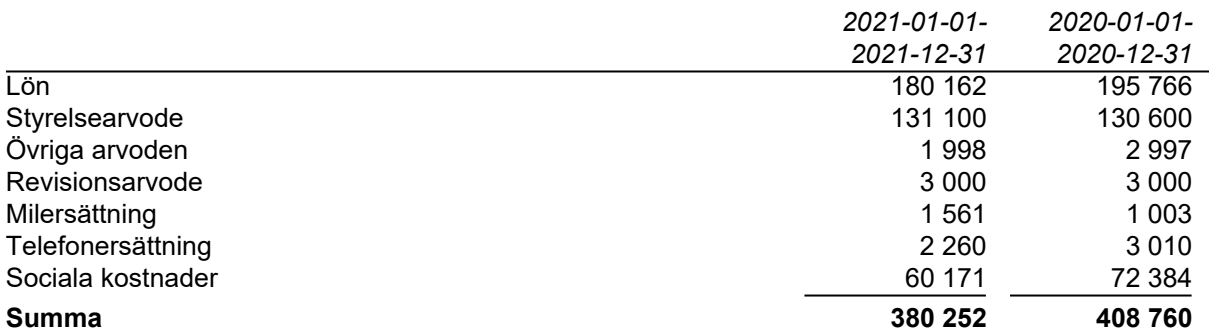

# **Not 6 Om- och tillbyggnader**

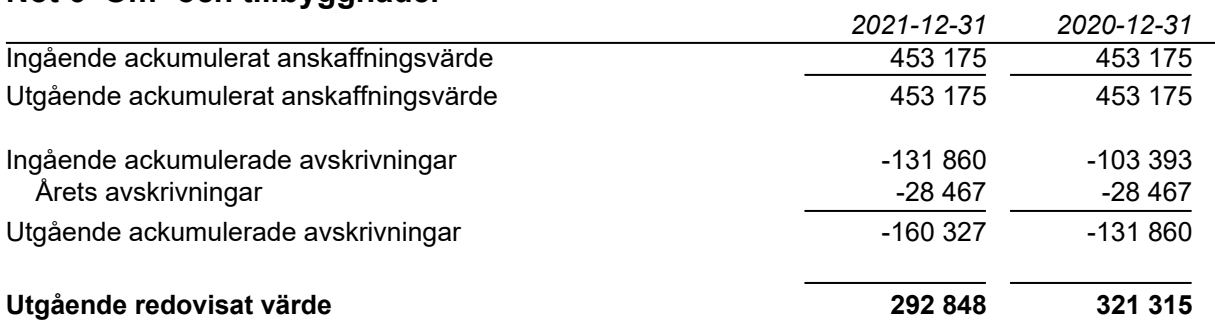

Avser gångstigar från 2014 samt nybyggnad förråd från 2018.

#### **Not 7 Inventarier, verktyg och installationer**

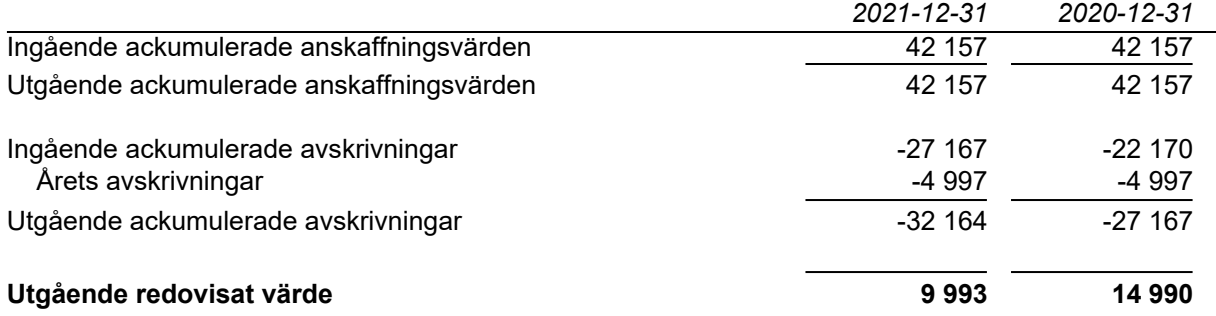

Avser parksoffor från år 2014 samt tank med omrörare från 2019.

# **Not 8 Pågående nyanläggning**

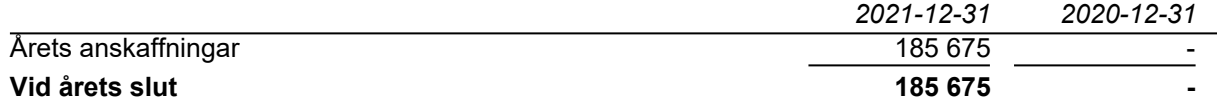

Årets avskaffningar avser installation av automatisering vattenverk. Investering blir klar i början av 2022 och beräknas kosta ca 550 000 kr totalt.

## **Not 9 Kassa och bank**

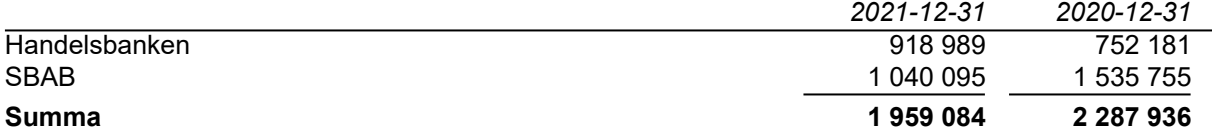

# **Digitala underskrifter**

Denna årsredovisning är digitalt signerad av styrelsen den dag som framgår av våra underskrifter.

Ängelholm

Hugo Bäckström Göran Kronberg Christer Lundberg

Annika Astermark **Aurélie Herleysson** 

Vår revisionsberättelse har lämnats den dag som framgår av våra underskrifter.

Borevision AB

**Camilla Bakklund Camilla Bakklund Anders Ebbesson** 

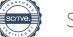

# Verifikat

Transaktion 09222115557466248521

# Dokument

### 811 Västersjön ÅR 2021 digital sign.pdf

Huvuddokument 12 sidor Startades 2022-03-31 10:34:54 CEST (+0200) av HSB Nordvästra Skåne E-signering (HNSE) Färdigställt 2022-04-05 09:30:03 CEST (+0200)

# Initierare

HSB Nordvästra Skåne E-signering (HNSE) HSB Nordvästra Skåne e-signering@hsbnvs.se

# Signerande parter

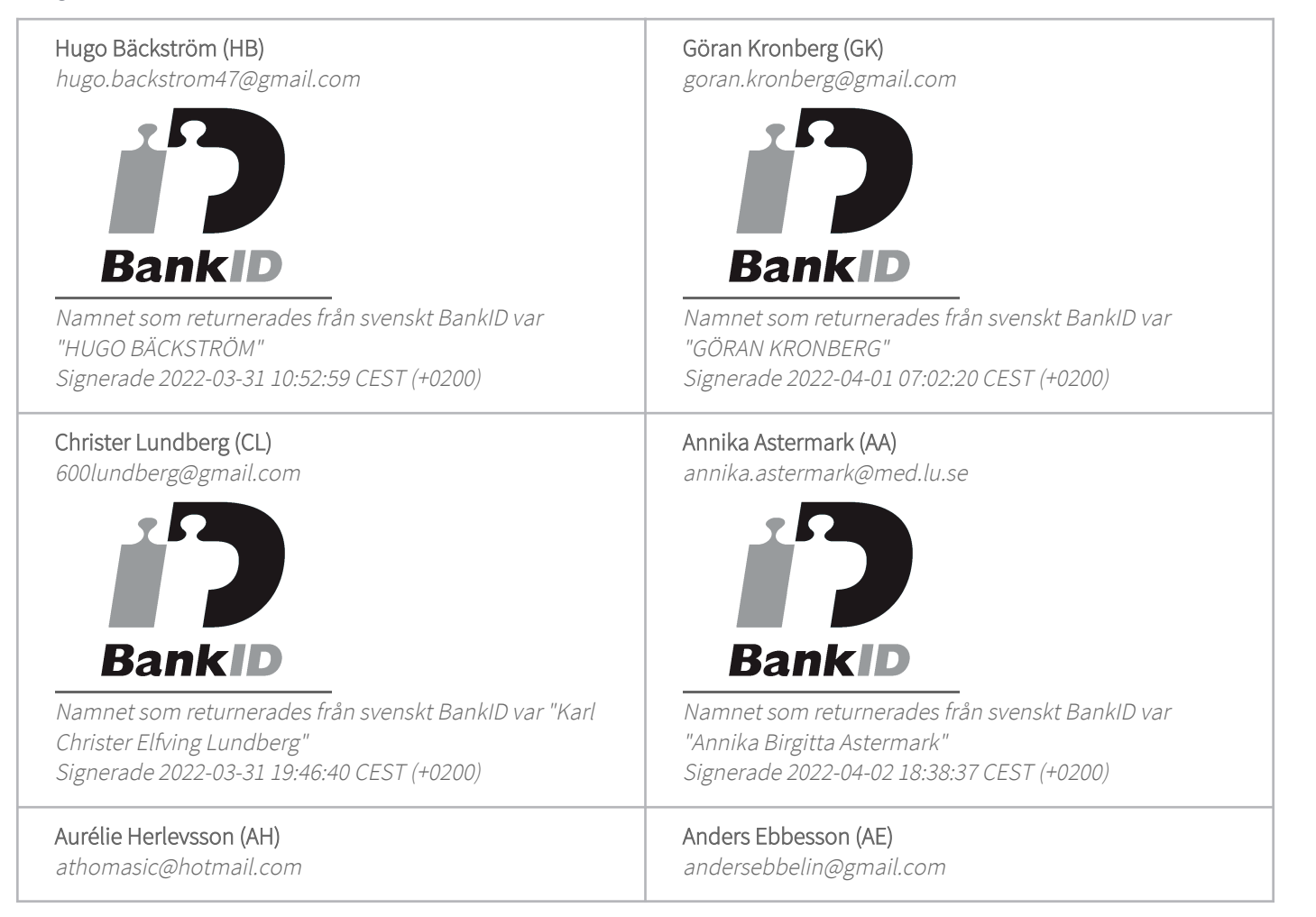

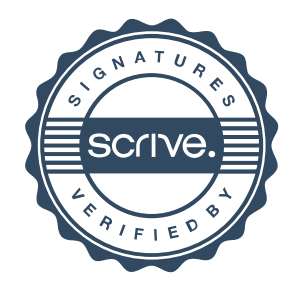

# Verifikat

Transaktion 09222115557466248521

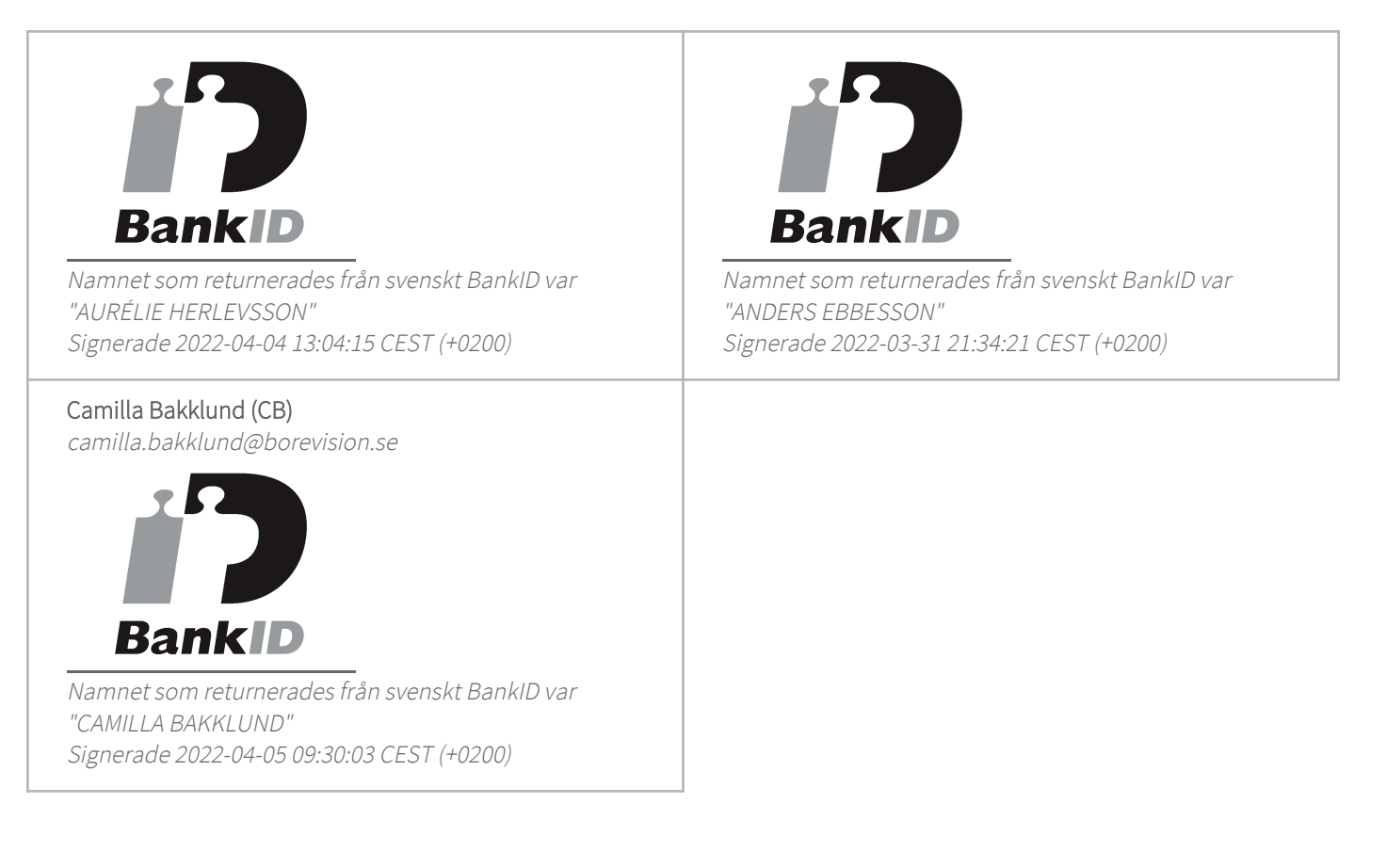

Detta verifikat är utfärdat av Scrive. Information i kursiv stil är säkert verifierad av Scrive. Se de dolda bilagorna för mer information/bevis om detta dokument. Använd en PDF-läsare som t ex Adobe Reader som kan visa dolda bilagor för att se bilagorna. Observera att om dokumentet skrivs ut kan inte integriteten i papperskopian bevisas enligt nedan och att en vanlig papperutskrift saknar innehållet i de dolda bilagorna. Den digitala signaturen (elektroniska förseglingen) säkerställer att integriteten av detta dokument, inklusive de dolda bilagorna, kan bevisas matematiskt och oberoende av Scrive. För er bekvämlighet tillhandahåller Scrive även en tjänst för att kontrollera dokumentets integritet automatiskt på: https://scrive.com/verify

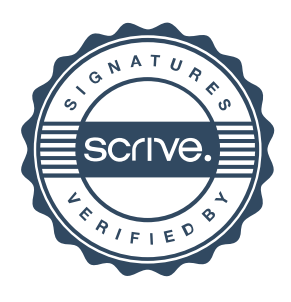